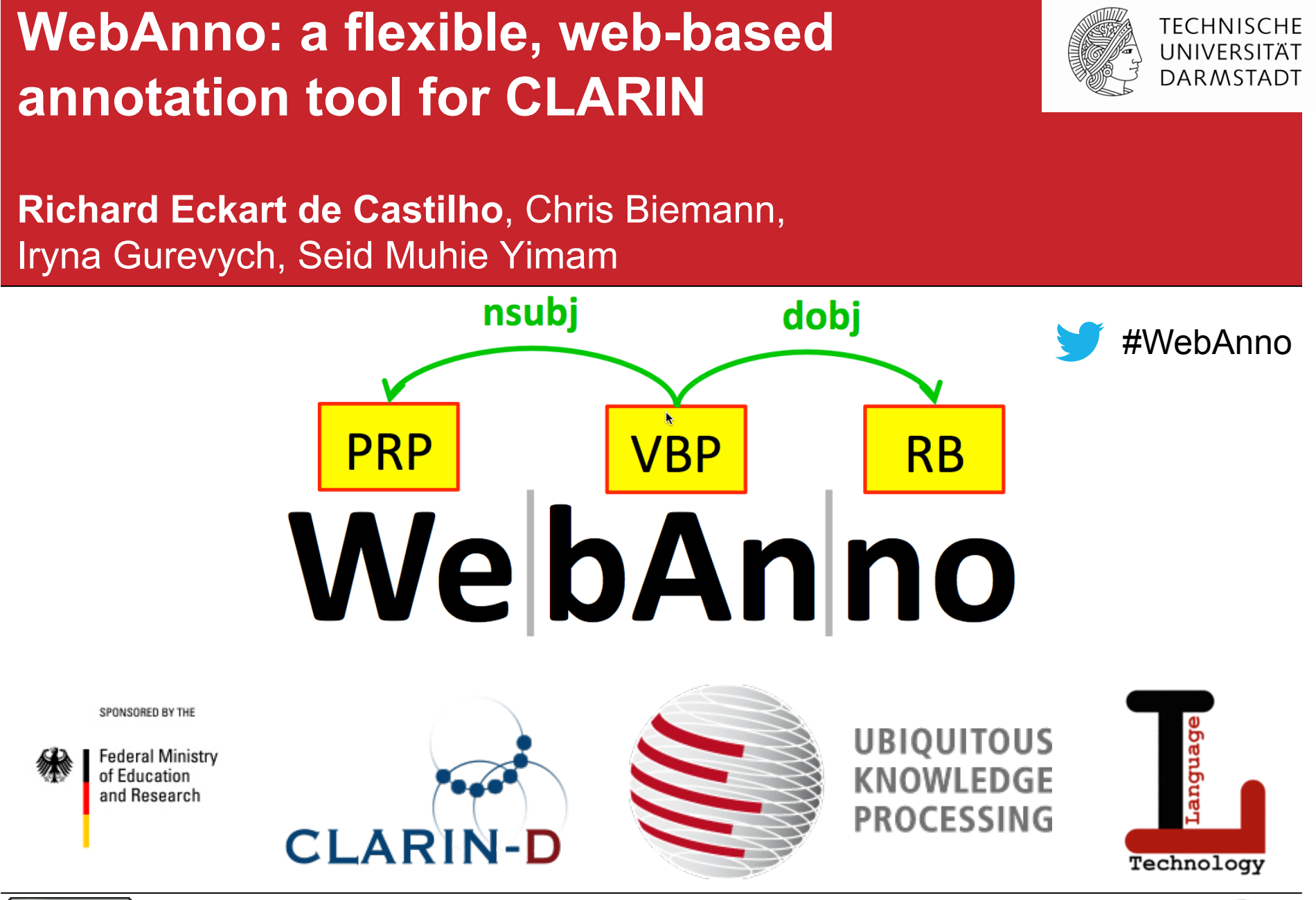

![](_page_0_Picture_1.jpeg)

![](_page_0_Picture_3.jpeg)

## **WebAnno – an annotation tool for text**

![](_page_1_Picture_1.jpeg)

#### ! **Team tool**

- ! Allows a distributed team of annotators to work on a corpus
- ! Supports different roles within the team (e.g. user / manager)

#### ! **Flexible**

- ! Multi-layer annotation with configurable annotation layers
- ! Different annotation modes including correction and learning modes

#### ! **Web-based**

- ! Available to annotators everywhere, no installation effort
- ! All configuration performed through the web interface

#### ! **Platform independent**

! Platform independent Java-based application

#### ! **Open source**

• Allows the community to participate

![](_page_1_Picture_16.jpeg)

# **WebAnno – an annotation tool for CLARIN**

![](_page_2_Picture_1.jpeg)

- ! **Developed based on the requirements of CLARIN F-AG 7…** 
	- ! Dipper et al. NoSta-D: A corpus of German non-standard varieties**.** *Non-Standard Data Sources in Corpus-Based Research (2013): 69-76.*
	- ! Benikova et al. NoSta-D Named Entity Annotation for German: Guidelines and Dataset. *Proceedings of LREC. 2014.*
- ! **… but also used beyond F-AG 7** 
	- ! Pedersen et al. Semantic Annotation of the Danish CLARIN Reference Corpus. *Proceedings 10th Joint ISO-ACL SIGSEM Workshop on Interoperable Sem. Annotation. 2014.*

#### ! **… used and recognized beyond CLARIN**

- **E.** Search "WebAnno" on Google Scholar
- **Example 1** See our public users mailing list
- ! **WebAnno is the first annotation tool to supporting WebLicht TCF** 
	- ! Worked with TCF developers to improve TCF support updating files!
- ! **WebAnno team is constantly in touch with the community** 
	- ! Visit http://webanno.googlecode.com after the talk to participate in our survey!

![](_page_2_Picture_15.jpeg)

## **Annotation examples**

![](_page_3_Picture_1.jpeg)

#### **Part-of-Speech & syntactic dependencies**

![](_page_3_Picture_3.jpeg)

#### **Named entities**

![](_page_3_Figure_5.jpeg)

#### **Co-reference**

![](_page_3_Figure_7.jpeg)

![](_page_3_Picture_9.jpeg)

# **Main Menu**

![](_page_4_Picture_1.jpeg)

![](_page_4_Picture_2.jpeg)

- **E** Annotate texts from scratch
- **EXECT:** Review and correct previously annotated documents
- **Employ integrated machine learning capabilities**
- **EX Compare annotations from different annotators and** merge them
- **Example 2 Assign workload to annotators and monitor their** progress
- **Create new projects**
- Create new user accounts

![](_page_4_Picture_11.jpeg)

# **Workflow of a WebAnno project**

![](_page_5_Picture_1.jpeg)

SI UKP

![](_page_5_Figure_2.jpeg)

# **Curation**

![](_page_6_Picture_1.jpeg)

![](_page_6_Picture_31.jpeg)

![](_page_6_Picture_5.jpeg)

# **Built-in layers vs. custom layers**

![](_page_7_Picture_1.jpeg)

- ! **WebAnno offers various built-in annotation layers** 
	- **. User can immediately start annotating**
	- Only linguistic layers
	- **Example 2 Figure 1 Layer semantics are known**

### ! **Custom layers allow WebAnno to be adapted to unforeseen tasks**

- Adapt to non-linguistic annotation tasks
- **E** Adapt to unforeseen linguistic annotation tasks
- **Example 2 Figure 1 Layer semantics are unknown**

![](_page_7_Picture_10.jpeg)

## ! **Import/export of annotated data**

- ! Layers with known semantics convert from/to many formats (TCF, CoNLL, …)
- ! Layers with unknown semantics convert from/to generic formats (XMI, …)

![](_page_7_Picture_15.jpeg)

# **Layer types**

![](_page_8_Picture_1.jpeg)

- ! **Existing built-in layers were generalized into three layer types**
- ! **Span layer** POS, lemma, named entity, …
- **Relation layer** Syntactic dependencies, ...
	- ! Attaches to span annotations
	- Directed, reversible arcs
- **Chain layer** Co-reference chains, ...
	- **.** Undirected arcs
- ! **Layers can be further customized using "behaviours"** 
	- ! Character-based or token-based
	- **E** Single/multiple token
	- Crossing of sentence boundaries
	- **Stacking**

![](_page_8_Picture_15.jpeg)

## **Custom layer examples**

![](_page_9_Picture_1.jpeg)

#### **Semantic predicates and arguments (span/relation)**

![](_page_9_Figure_3.jpeg)

#### **Person (span) / Relationship (relation)**

![](_page_9_Figure_5.jpeg)

![](_page_9_Picture_7.jpeg)

## **Custom layer examples**

![](_page_10_Picture_1.jpeg)

#### **Semantic predicates and arguments (span/relation)**

![](_page_10_Figure_3.jpeg)

![](_page_10_Picture_5.jpeg)

# **Custom layer configuration**

![](_page_11_Picture_1.jpeg)

![](_page_11_Picture_2.jpeg)

![](_page_11_Picture_34.jpeg)

![](_page_11_Picture_5.jpeg)

### **Integrated machine-learning**

- **EXALLET Annotating data from scratch is more work than correcting**
- ! WebAnno learns from pre-annotated data and makes suggestions
- **Example 2 Accept suggestions with a single click**

Annotation

**EX Correct suggestions to improve training data** 

![](_page_12_Picture_46.jpeg)

![](_page_12_Picture_47.jpeg)

![](_page_12_Picture_8.jpeg)

![](_page_12_Picture_9.jpeg)

# **Example: Chunking**

![](_page_13_Picture_1.jpeg)

![](_page_13_Figure_2.jpeg)

![](_page_13_Picture_4.jpeg)

## **Automation configuration**

![](_page_14_Picture_1.jpeg)

![](_page_14_Picture_38.jpeg)

![](_page_14_Picture_5.jpeg)

# **Deploy WebAnno as you need it**

![](_page_15_Picture_1.jpeg)

![](_page_15_Figure_2.jpeg)

![](_page_15_Picture_4.jpeg)

## **Where we want to go from here…**

![](_page_16_Picture_1.jpeg)

#### ! **Extend the scope of WebAnno**

- ! Support for slot-based annotation layers (semantic annotations)
- ! Tagset constraints
- **E** Support for more built-in linguistic layers

### ! **Improve continuously based on user feedback**

- ! More efficient annotation interface
- ! Support for additional corpus formats
- … your feedback?

### ! **Deploy as a CLARIN infrastructure service**

- ! CLARIN AAI support
- ! Reduce administrative overhead for operators
- **Earger Self-service for project managers**

![](_page_16_Picture_15.jpeg)

![](_page_17_Figure_0.jpeg)

# **http://webanno.googlecode.com**

# **WebAnno Community Survey**

This survey is designed to help us understand how people use WebAnno or plan to use WebAnno. So if you are not already a user of WebAnno, we still appreciate your feedback. In this case, please answer the questions such as they reflect your intended use. If you find any of the questions not to be applicable, please simply leave it empty.

Thank your for participating in our survey!

![](_page_17_Picture_5.jpeg)

![](_page_17_Picture_7.jpeg)